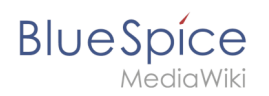

# **Inhaltsverzeichnis**

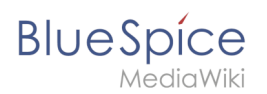

#### **Referenz:BlueSpiceExportTables BlueSpice 4 Helpdesk** Willkommen im

**Wichtig!** Derzeit gibt es eine kritische Sicherheitslücke in der log4j Java-Bibliothek. Nach erster Einschätzung und Überprüfung ist BlueSpice hiervon nicht betroffen. [Eine detaillierte Einschätzung](https://de.wiki.bluespice.com/wiki/Meldung/Log4Shell)  [finden Sie hier](https://de.wiki.bluespice.com/wiki/Meldung/Log4Shell).

**Hinweis:** Die Inhalte beziehen sich auf BlueSpice Version 4. [Das Helpdesk v.3 können Sie hier](https://de.wiki.bluespice.com)  [erreichen.](https://de.wiki.bluespice.com)

Bitte beachten Sie, dass sich das Helpdesk im Aufbau befindet. Bis zum Release am 19. Januar 2022 wird es laufend erweitert.

#### **Installation und Setup**

[Release-Info](https://de.wiki.bluespice.com/wiki/Setup:Releasehistorie) | [Was ist neu](https://de.wiki.bluespice.com/wiki/BlueSpice_4.1) [Download der aktuellen Version](https://de.wiki.bluespice.com/wiki/Setup:Download) [Installationsanleitung](https://de.wiki.bluespice.com/wiki/Setup:Installationsanleitung) [Systemanforderungen](https://de.wiki.bluespice.com/wiki/Setup:Systemanforderungen) Betriebshandbuch

## **Erste Schritte**

[BlueSpice Layout](https://de.wiki.bluespice.com/wiki/Handbuch:Erweiterung/BlueSpiceDiscovery) [Seite anlegen](https://de.wiki.bluespice.com/wiki/Handbuch:Seiten_erstellen) [Seite bearbeiten](https://de.wiki.bluespice.com/wiki/Handbuch:Erweiterung/VisualEditor) Änderungen nachverfolgen Video-Tutorials

### **Basisfunktionen**

Inhalte organisieren Suchen und finden Benutzereinstellungen [Bücherregal](https://de.wiki.bluespice.com/wiki/Handbuch:Erweiterung/BlueSpiceBookshelf)

#### **Themen**

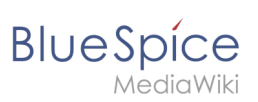

#### Blog

Qualitätsmanagement

Seitenfreigabe

[Semantic MediaWiki](https://de.wiki.bluespice.com/wiki/Handbuch:Semantic_MediaWiki)

**[Workflows](https://de.wiki.bluespice.com/wiki/Handbuch:Erweiterung/Workflows)** 

[alle Themen...](https://de.wiki.bluespice.com/wiki/Handbuch:Alle_Themen)

### **Administration**

[Hauptnavigation anpassen](https://de.wiki.bluespice.com/wiki/Handbuch:Erweiterung/BlueSpiceDiscovery/Hauptnavigation_anpassen)

[Zusatzmenü erstellen](https://de.wiki.bluespice.com/wiki/Handbuch:Erweiterung/CustomMenu)

Namensraumverwaltung

[Rechteverwaltung](https://de.wiki.bluespice.com/wiki/Handbuch:Erweiterung/BlueSpicePermissionManager)

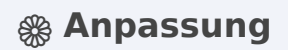

[FlexiSkin](https://de.wiki.bluespice.com/wiki/Handbuch:Erweiterung/FlexiSkin) Portalseiten Vorlagen Downloads